### <span id="page-0-1"></span>**Běžné úkony při telefonování**

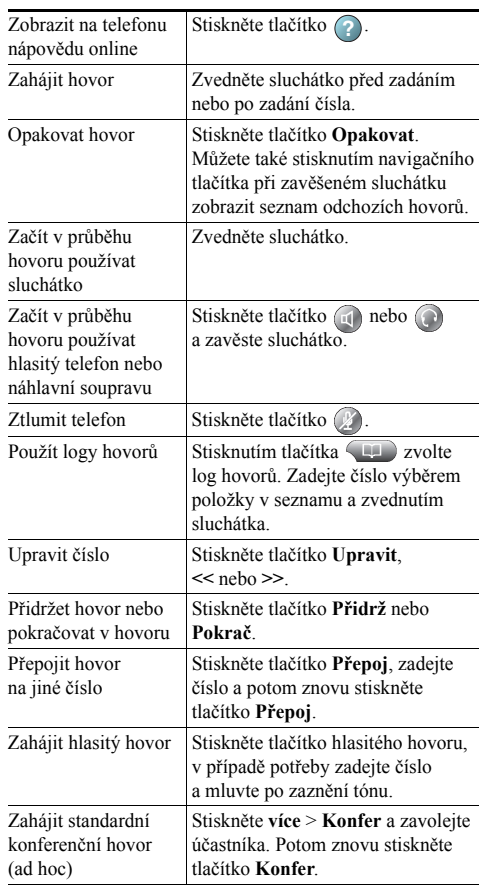

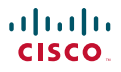

Cisco, Cisco Systems, the Cisco logo, and the Cisco Systems logo are registered trademarks or trademarks of Cisco Systems, Inc. and/or its affiliates in the United States and certain other countries. All other trademarks mentioned in this

document or Website are the property of their respective owners. The use of the word partner does not imply a partnership relationship

between Cisco and any other company. (1002R) © 2010 Cisco Systems, Inc. All rights reserved.

## $\mathbf{d}$  and  $\mathbf{d}$ **CISCO**

#### **STRUČNÝ PŘEHLED**

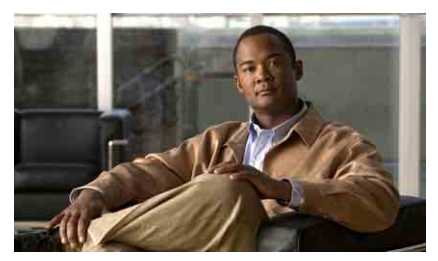

**Příručka k telefonu Cisco Unified IP Phone pro systém Cisco Unified Communications Manager 8.0 (SCCP a SIP)**

#### **Pro telefon Cisco Unified IP Phone 7975G, 7971G-GE, 7970G, 7965G a 7945G**

[Definice softwarových tla](#page-0-0)čítek [Ikony na displeji telefonu](#page-1-0) [Ikony tla](#page-1-1)čítek Běžné úkony př[i telefonování](#page-0-1)

### <span id="page-0-0"></span>**Definice softwarových tlačítek**

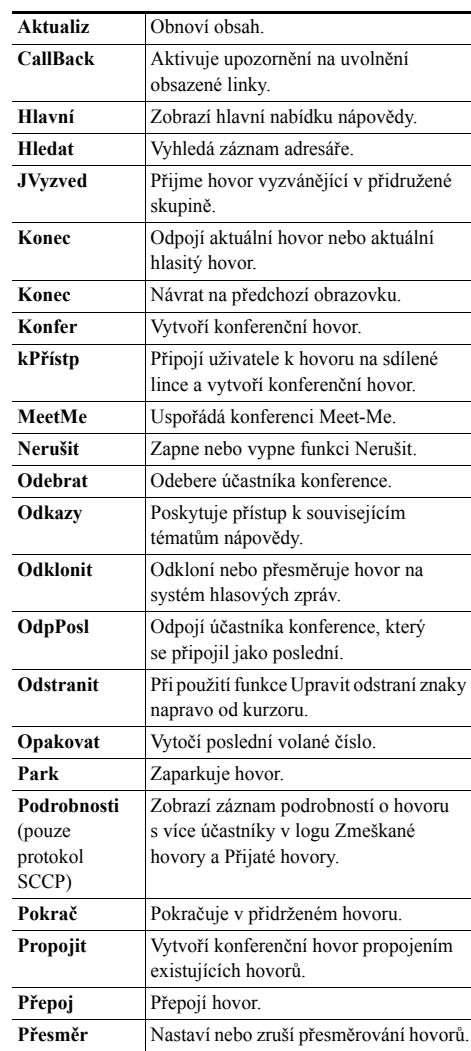

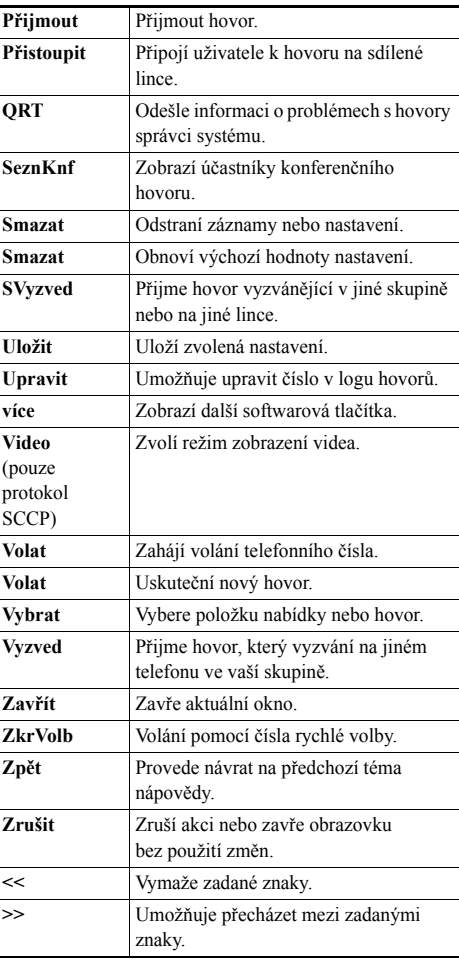

# <span id="page-1-0"></span>**Ikony na displeji telefonu**

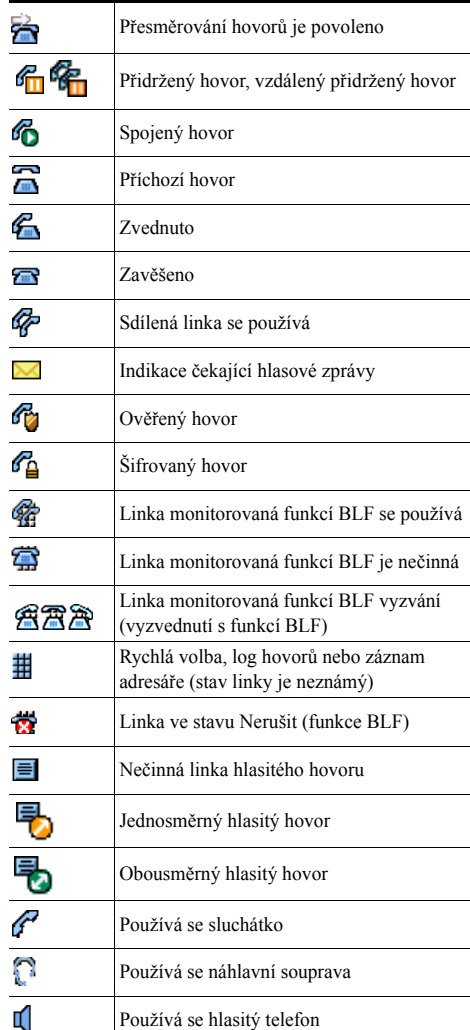

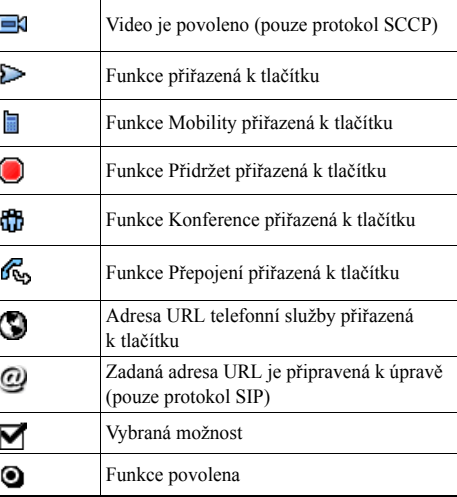

## <span id="page-1-1"></span>**Ikony tlačítek**

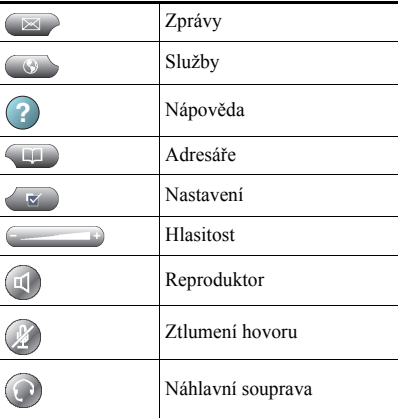